# **THEATR**

**an Actor-Model Language so easy, even an Actor/Model could use it!**

Our Team: Betsy Carroll Suraj Keshri Mike Lin Linda Ortega

*"All the GLOBAL SCOPE's a THEATER ™,* 

*And all the INSTANCES of NON PRIMITIVE/NON BUILT IN DATA TYPES*

*...merely ACTORS."*

*-William Shakespeare, PLT Spring 1582*

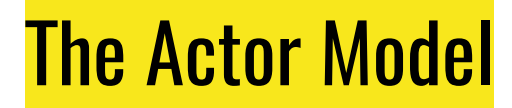

- $\bullet$  Actor = the primitive unit of computation
- Actor = sort of like Objects in OO-model languages
	- BUT DIFFERENT!!!

### What Actors Can Do

An actor can **hold messages in a queue**

An actor can **dequeue one message**

An actor can do 1 of **3 things in response to the dequeued message**:

- 1.) Create more actor(s)
- 2.) Send message(s) to other actors
- **3.) Change its internal state (aka designate what it will do with the next message it dequeues**

```
\overline{2}\frac{1}{2} dolphin(int weight, int age):
          actor baby = new babyDolphin(weight*2, age*2)
\overline{\mathbf{3}}4
          receive:
               eat(int food):
6\phantom{a}weight = weight + foodprint("dolphin eating, now weighs")
8
                    print(weight)
9
                    babyDolphin.eat(55) | baby
10
                    babyDolphin.die() |
                                            babyDolphin
11<br>12<br>13<br>14
               grow0ld(int time):
                    age = age + timeactor baby = new babyDolphin(2, 0).
               eatAndGrowOld(int food, int time):
15<br>16<br>17
                    weight = weight + foodage = age + timedrop:
18
19
     babyDolphin(int weight, int age):
20
          receive:
21<br>22<br>23<br>24
               eat(int food):weight = weight + foodprint("baby dolphin eating, now weighs")
                    print(weight)
25
          drop:
```
**// upon receiving message:**

// change its internal state (weight)

//send a message to another actor

 $\angle$ /create a new actor

### Theatr: actors' methods are in the form of messages

func  $main() \rightarrow int:$ int weight =  $100$  $int age = 3$  $actor d = new dolphin(weight, age)$  $d$ olphin.die $()$  | d return 0

#### **type.please\_do\_something | instance**

// a message is piped thru to an actor instance

// the actor then handles the message and decides what to do in reaction to the request to do something on its own time internally

### Actor's Mailbox = message queue

All functions come in the form of a request to do something that is sent to the actor's **message queue (aka mailbox)**

Although **multiple actors can run at the same time**, an **actor will process**  messages **sequentially**

If you send 3 messages to 1 actor, that actor will dequeue them and then process each message one at a time **→ asynchronous**

**Because of this sequential processing, an actor needs a place to store unprocessed messages as they come in → the message queue.**

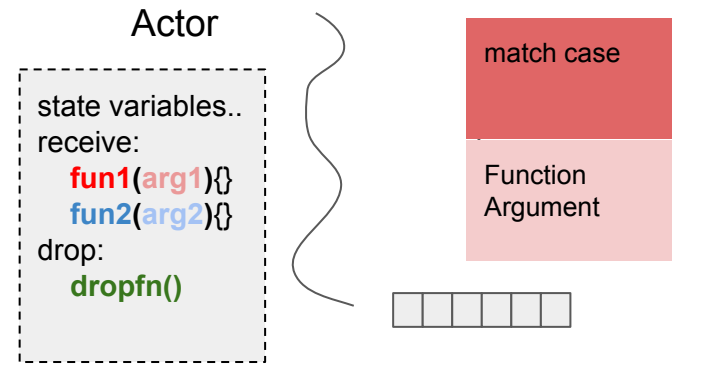

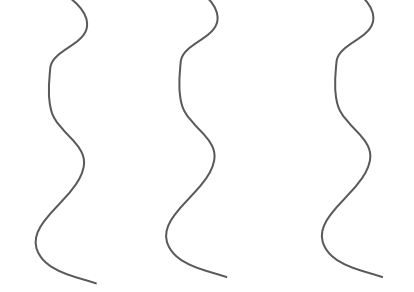

empty queue

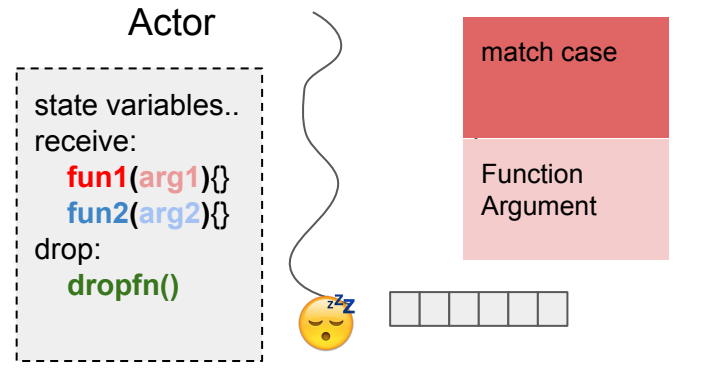

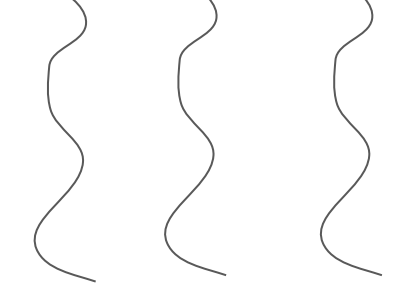

empty queue

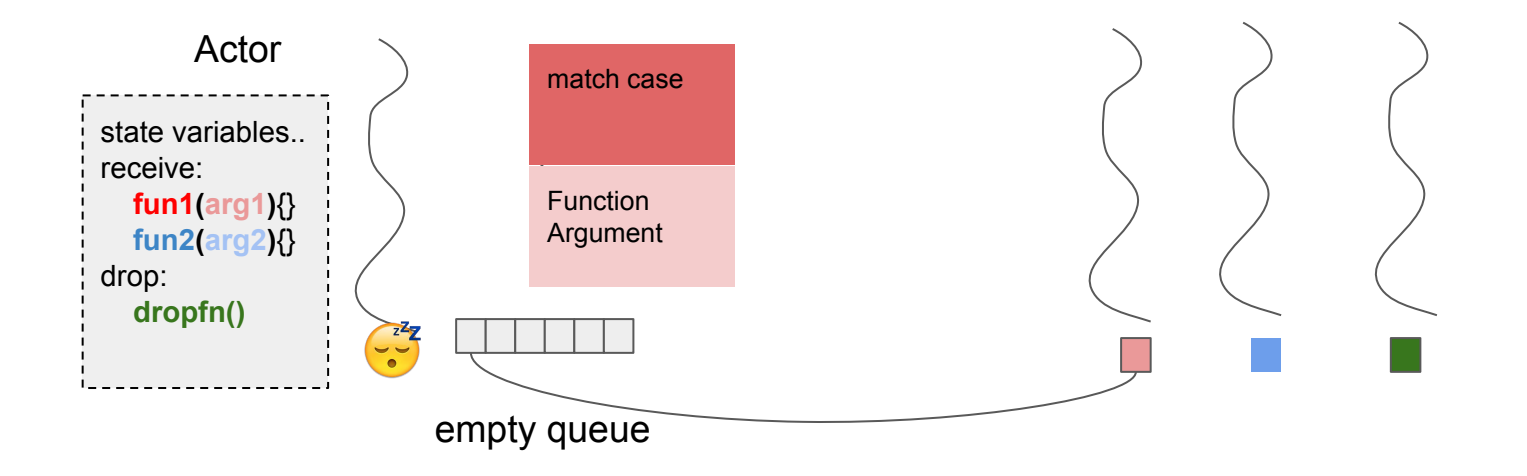

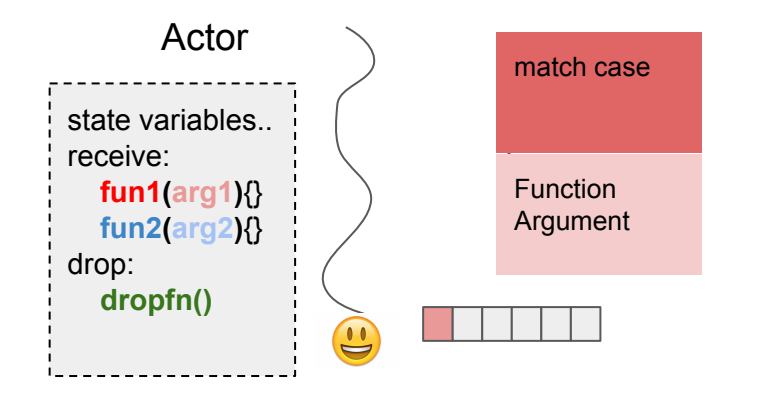

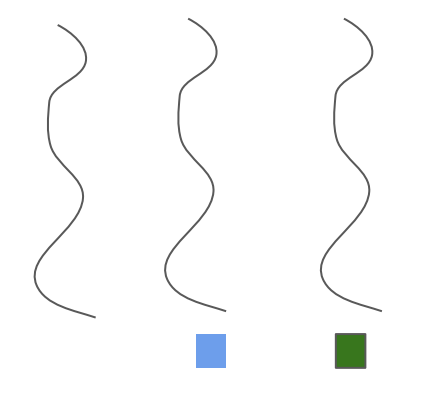

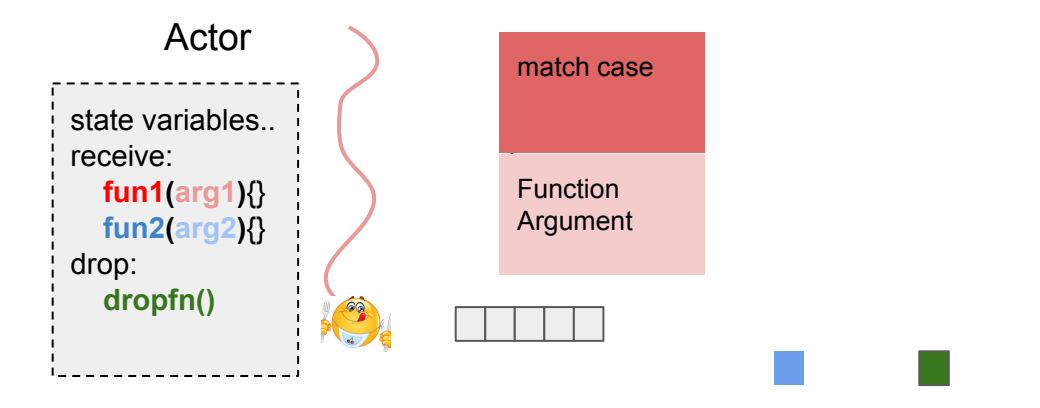

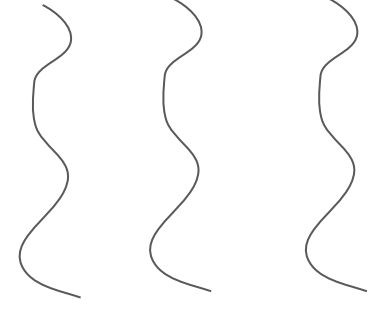

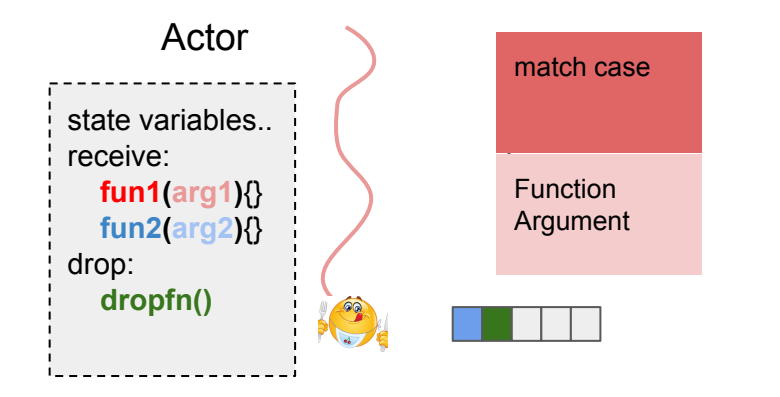

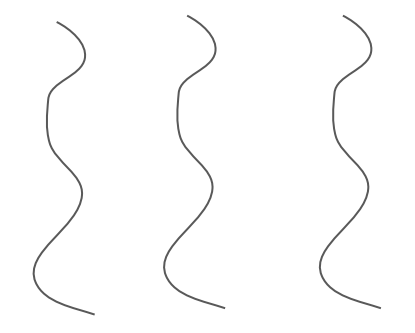

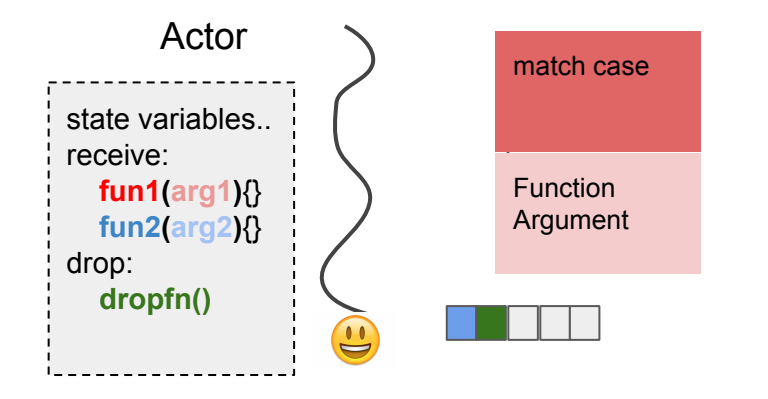

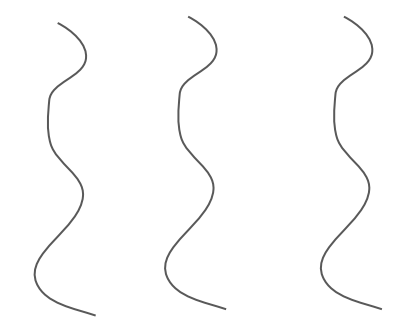

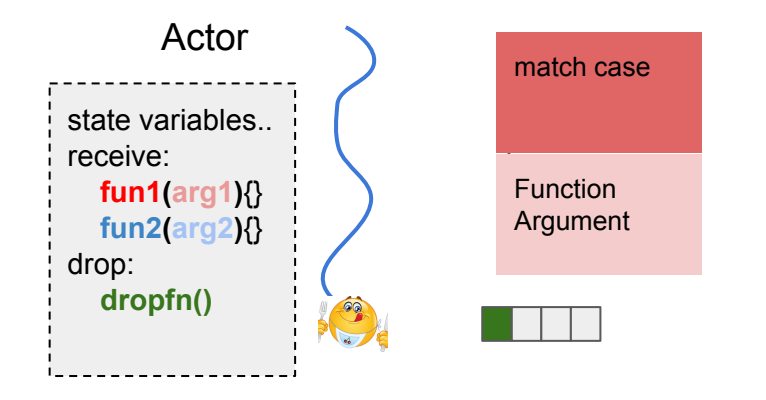

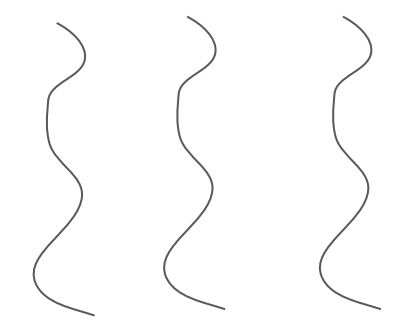

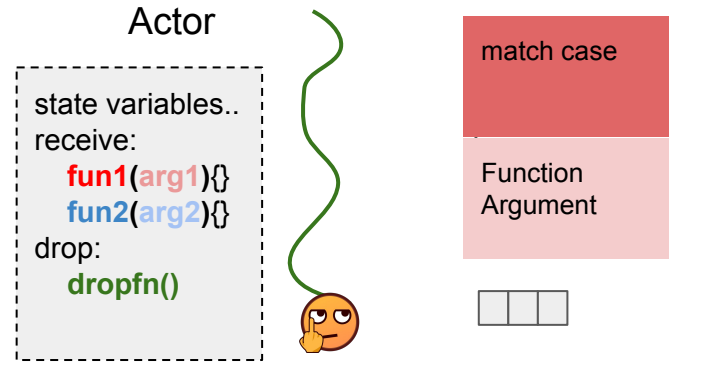

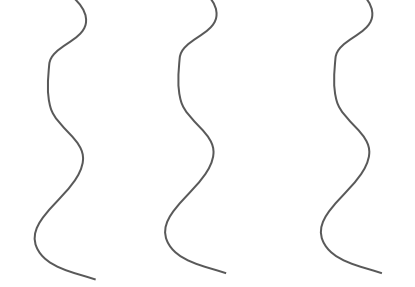

empty queue

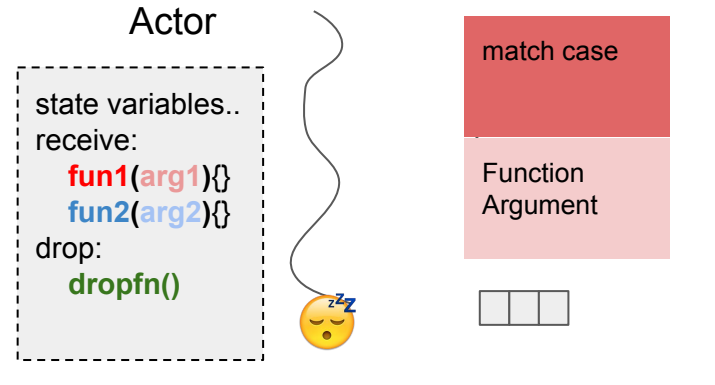

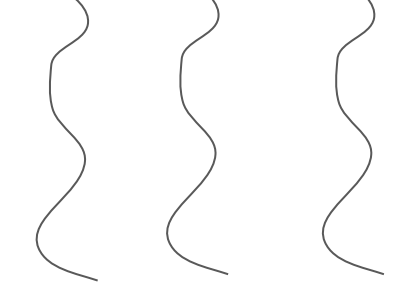

empty queue

## Why use Actor Model? "Let it Crash" Philosophy

The **programmer shouldn't have to anticipate** and try to account for all possible problems.

Instead: **you should just let it crash (gracefully).** 

```
dolphin(int weight, int age):
    print("inside dolphin.")
    receive:
        swim:
            int s = 1print("swim()'s local var:")
            print(s)eat():int e = 2print("eat()'s local var:")
            print(e)drop:int d = 0print("drop()'s local var:")
        print(d)after:
        return;
func main() \rightarrow int:int weight = 10int age = 3
    actor d = new dolphin(weight, age)
    dolphin.asdfasodfasdf() | d
    dolphin.eat() | d
    dolphin.swim() | d
    dolphin.die() | d
    return 0
```
# "Let it Crash" In THEATR

### Drop method

## "Let it Crash" Philosophy

Instead: **you should just let it crash (gracefully). Actor model does this well:**

- **- actors just drop messages** that they don't know how to handle.
	- **-** They don't freak out, they continue to be in the stable state they were in before, the program just moves on.
- **- You can make actors whose sole job is to watch the various actors/processes**
	- "One ant is no ant"…. But ants are cheap and so are actors! So you can go wild with em
	- Have **supervisor actors** who watch other actors and and **reset them to stable state if something does crash**

### **Implementation**

**From C:**

**pthread\_create**

**Queue implementation**

**Mutexes and condition variables**

**LLVM:**

**Everything else**

```
dolphin(int weight, int length):
    int foo = 4foo = foo + 5receive:
        eat(int num):weight = weight + numswim(int num):length = length + numdrop:
        weight = weight + 1func main() \rightarrow int:actor d = new dolphin(50, 20)dolphin.eat(40) | d
    return 0
```
#### **Q: How do we get actors to run independently?**

- For each actor declaration, build a function representing these statements to be passed to pthread create whenever a new actor of that type is made

```
dolphin(int weight, int length):
    int foo = 4foo = foo + 5receive:
        eat(int num):weight = weight + numswim(int num):length = length + numdrop:
        weight = weight + 1func main() \rightarrow int:
    actor d = new dolphin(50, 20)dolphin.eat(40) d
    return 0
```
#### **Q: How do we get actors to run independently?**

- For each actor declaration, build a function representing these statements to be passed to pthread create whenever a new actor of that type is made
- 1) Copy formals and locals onto the stack
- 2) An invisible argument is a pointer to the message queue that this thread will read from

```
dolphin(int weight, int length):
    int foo = 4foo = foo + 5receive:
        eat(int num):weight = weight + numswim(int num):length = length + numdrop:
        weight = weight + 1func main() \rightarrow int:
    actor d = new dolphin(50, 20)dolphin.eat(40) d
    return 0
```
#### **Q: How do we get actors to run independently?**

- For each actor declaration, build a function representing these statements to be passed to pthread create whenever a new actor of that type is made
- 3) Transform the receive and drop functions into a switch-case block running in an infinite loop.
	- At each iteration of the loop, a new message is pulled off the queue and the corresponding case statement is called
	- A StringMap is built to keep track of function names to case numbers

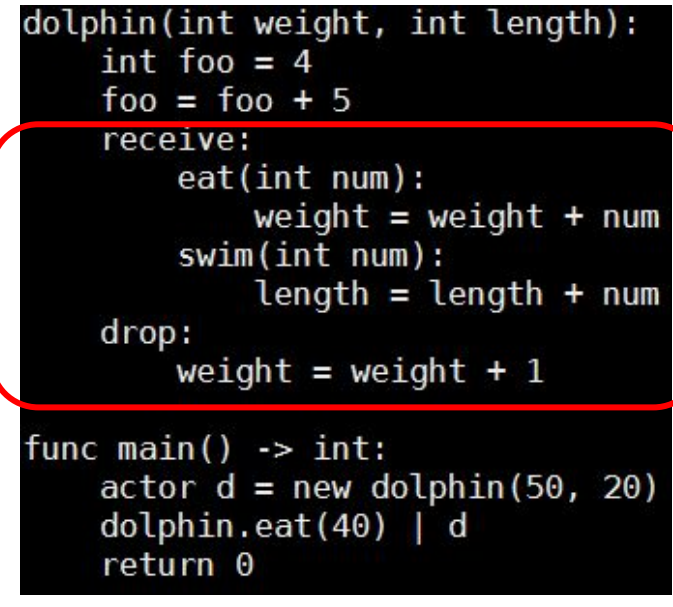

```
dolphin(int weight, int length):
   int foo = 4
    foo = foo + 5receive:
       eat(int num):weight = weight + numswim(int num):length = length + numdrop:
       weight = weight + 1
```
#### Theatr code written Equivalent C-code generated in LLVM

```
void dolphin(int weight, int length) {
     struct messageQueue *msgQueue;
     int weight, length, foo;
     // statements run on startup
     while(true) \{int \text{ case num} = \text{dequeue}(\text{msgQueue});
         switch(case num) \{case - 1:// run drop statements
             case 0:// die(), exit loop and end thread
             case 1:// run eat() statements
             case 2:// run swim() statements
     ₹
```
### Implementation - Features of Message Statements

#### Similar scoping as nested functions.

Associated with a unique case number.

```
dolphin(int weight, int length):
    int foo = 4foo = foo + 5receive:
        eat(int num):weight = weight + numswim(int num):length = length + numdrop:
        weight = weight + 1func main() \rightarrow int:actor d = new dolphin(50, 20)dolphin.eat(40) d
    return 0
```
### Implementation - Message Cases

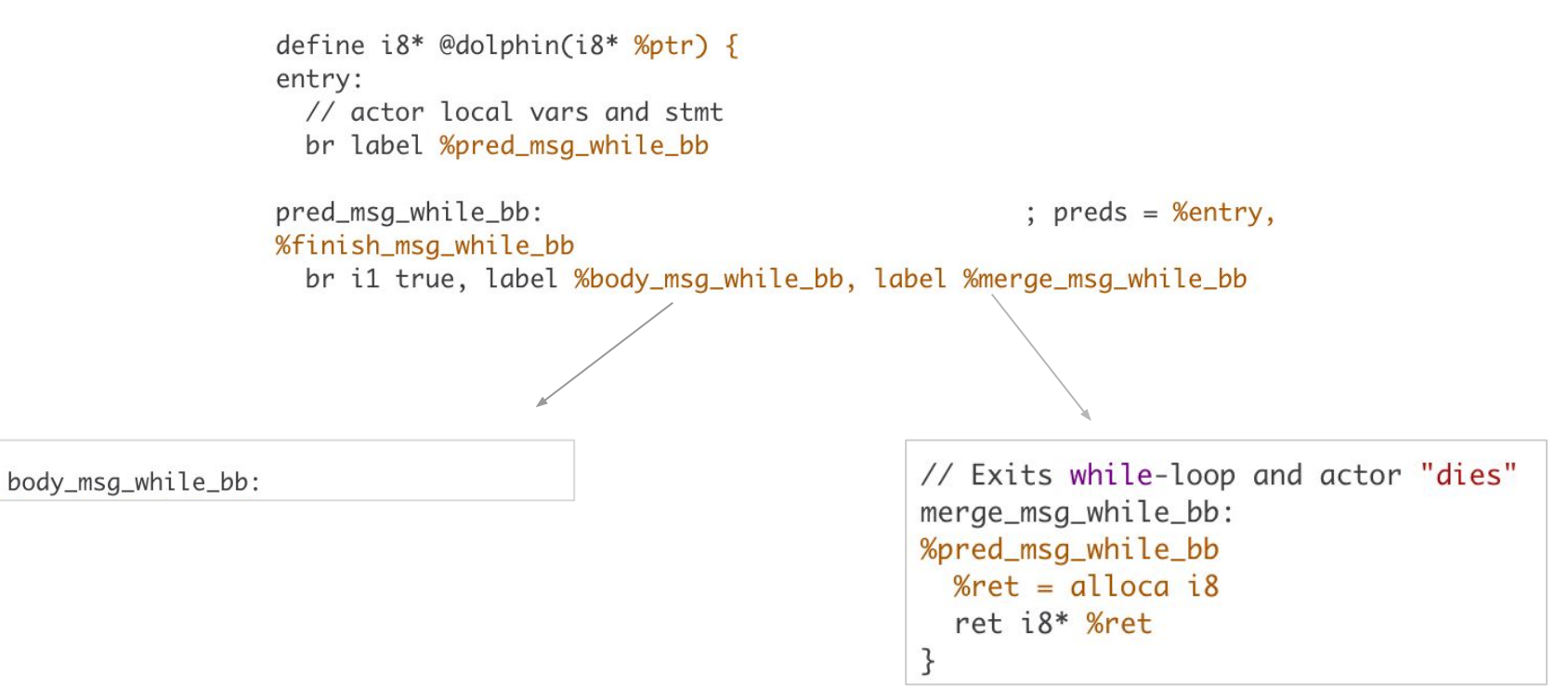

### Implementation - Message Cases

body msa while bb: : preds = %pred msg while bb Gets message. // Reads next msa from mailbox %"self:index\_val" = load i32\* %self\_index %pos = getelementptr inbounds [1024 x %actor\_address\_struct]\* @global\_actors, i32 0, i32 %"self:index\_val" %tid p = aetelementptr inbounds %actor\_address\_struct\* %pos. i32 0. i32 1 %tid\_val = load  $i32*$  %tid\_p %12 = getelementptr inbounds %actor\_address\_struct\* %pos, i32 0, i32 2  $%13 =$  load  $i8**$  %12 Gets case num, actuals  $%14 = \text{bitrary} + \text{3}$   $%13 + \text{9}$   $%5 + \text{surf} + \text{head}$ %message\_struct = alloca %struct.message call void @dequeue(%struct.message\* %message\_struct, %struct.head\* %14)

```
// Get case_num, actuals_struct, and sender_ptr
%15 = getelementptr inbounds %struct.message* %message_struct, i32 0, i32 0
%case num = load\ i32* %15
%16 = getelementptr inbounds %struct.message* %message_struct, i32 0, i32 1
% actuals ptr = load i8** %16
%17 = getelementptr inbounds %struct.message* %message_struct, i32 0, i32 2
%sender_ptr = load i8** %17
```
// Creates switch statement switch i32 %case\_num, label %msq\_default\_case\_bb [ i32 0, label %msg\_die\_case\_bb i32 2, label %msg\_eat\_case\_bb i32 1, label %msg\_swim\_case\_bb

struct, and sender ptr from messages.

Switches to branch based on case num.

### Implementation - For every message case,

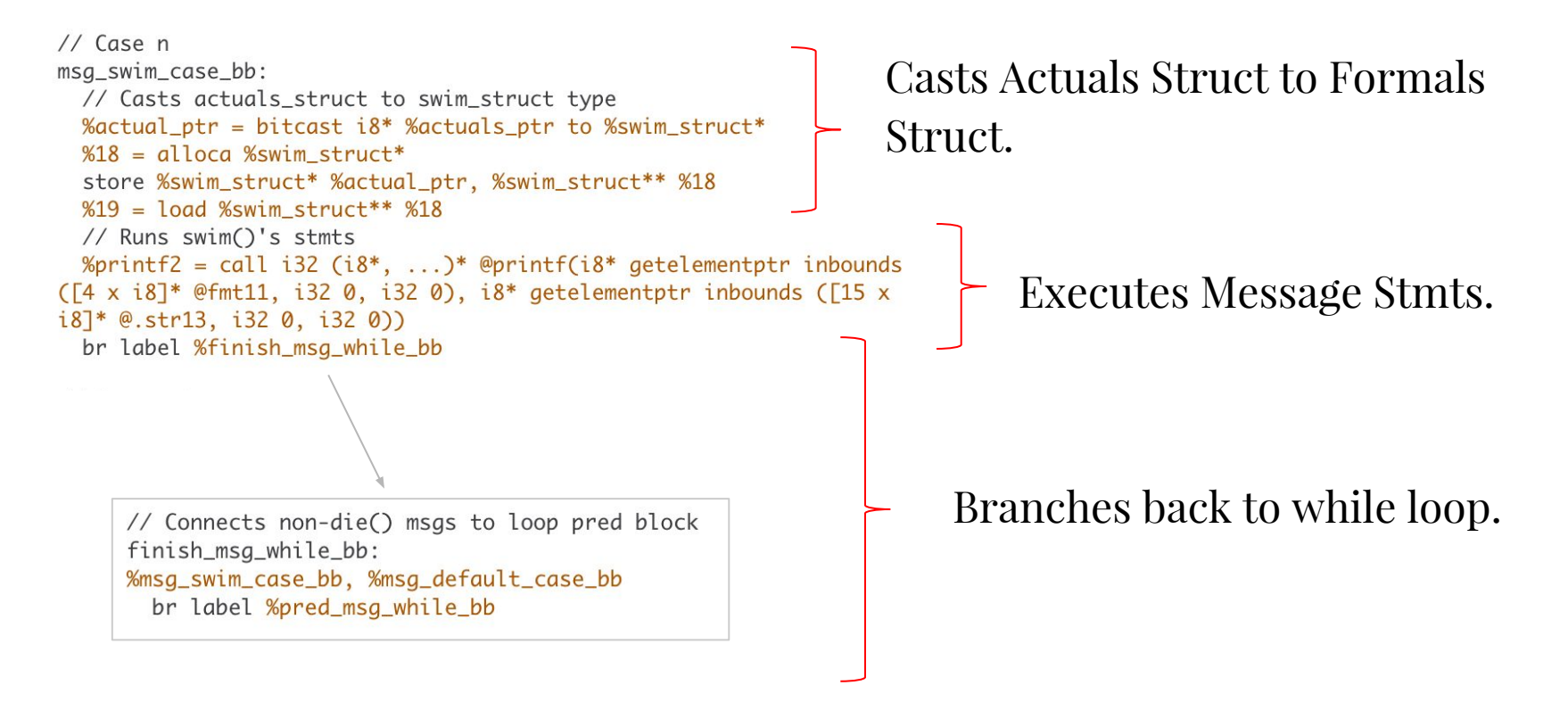

### Implementation - Special Message Cases,

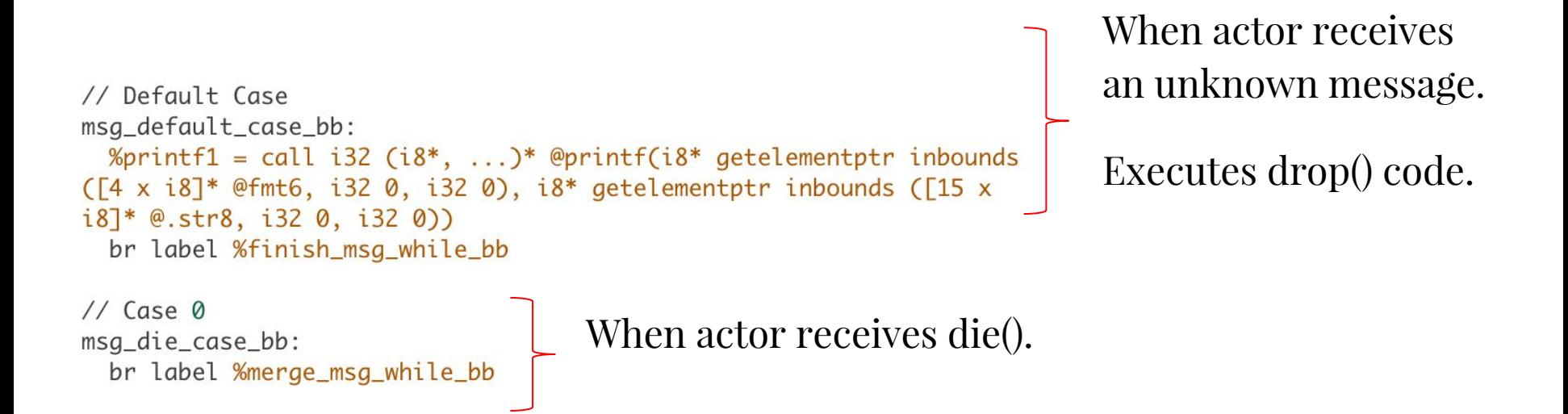

Q: What happens when a new actor is created?

- A new message queue is created, and is passed along with formals as arguments to a pthread create call running that actor type's function
- Specifically: a struct is created containing the message queue pointer and the actuals, and a pointer to that is passed along with the function pointer to pthread\_create

```
dolphin(int weight, int length):
    int foo = 4foo = foo + 5receive:
        eat(int num):weight = weight + numswim(int num):length = length + numdrop:
        weight = weight + 1func main() \rightarrow int:actor d = new dolphi(50, 20)doiphin.eat(40) | d
    return 0
```
### Implementation - Sending Messages to Actors

Q: How are messages sent to actors?

- d is resolved to a pointer to a message queue
- dolphin.eat is resolved to an int representing the case number in the actor's switch statement at compile time
- A message struct is formed placing the case number and a struct containing the arguments and enqueued on d's message queue

```
dolphin(int weight, int length):
    int foo = 4foo = foo + 5receive:
        eat(int num):weight = weight + numswim(int num):length = length + numdrop:
        weight = weight + 1func main() \rightarrow int:actor d = new dolphi(50, 20)dolphin.eat(40)
                       d
    return<sub>0</sub>
```
### Implementation - Sending Messages to Actors

Q: How are messages sent to actors?

- The address of an actor resolves to its message queue!
- d can be passed around to other actors
- Anyone with the address of  $d$  can send it a message

```
dolphin(int weight, int length):
    int foo = 4foo = foo + 5receive:
        eat(int num):weight = weight + numswim(int num):length = length + numdrop:
        weight = weight + 1func main() \rightarrow int:actor d = new dolphi(50, 20)dolphin.eat(40)
                       d
    return<sub>0</sub>
```
### Implementation - Joining Actors and Metadata

Q: How are the threads joined?

- A global array of message queues is kept from the inception of the program
- When main() returns, it iterates over the array, joining each tid
- Metadata is also kept with the message queues (like tid)

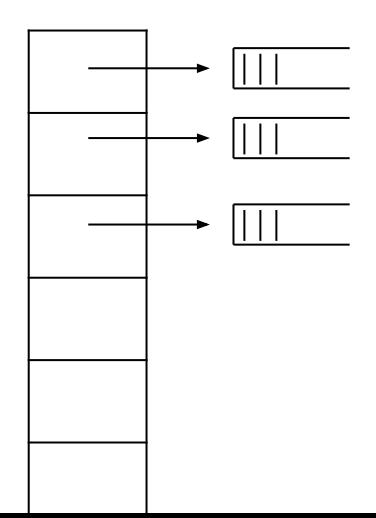

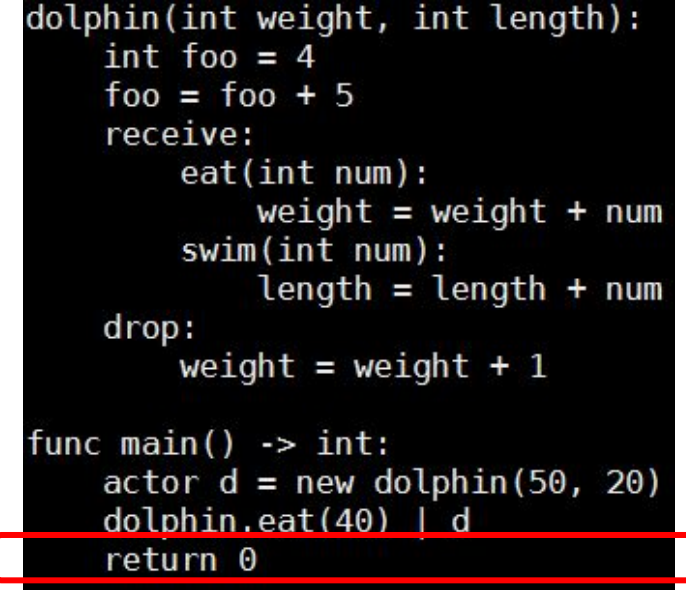

## **Demo**